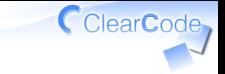

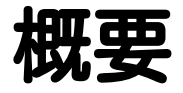

須藤功平 株式会社クリアコード リーダブルコードワークショップ (パイオニア向け) 2015-12-22

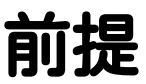

### 参加者のみなさんは… ベストプラクティスを ✓ 自分に合うか取捨選択できる √自分は、日々、 リーダブルコードを書いている

ClearCode

目的

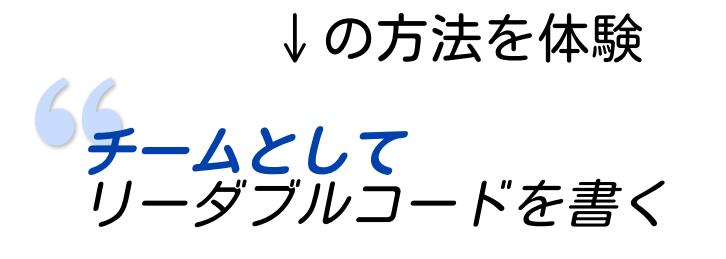

ClearCode,

ClearCode, リーダブルコード

# 「読む人」が 読みやすいなら リーダブル

# リーダブルコードの効果

### 既存コードの変更コスト↓ ✓

✓理解するまでの時間が短くなるから

### √既存コードの変更ミス↓ ✓間違って理解しにくくなるから

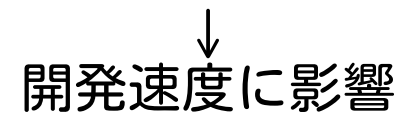

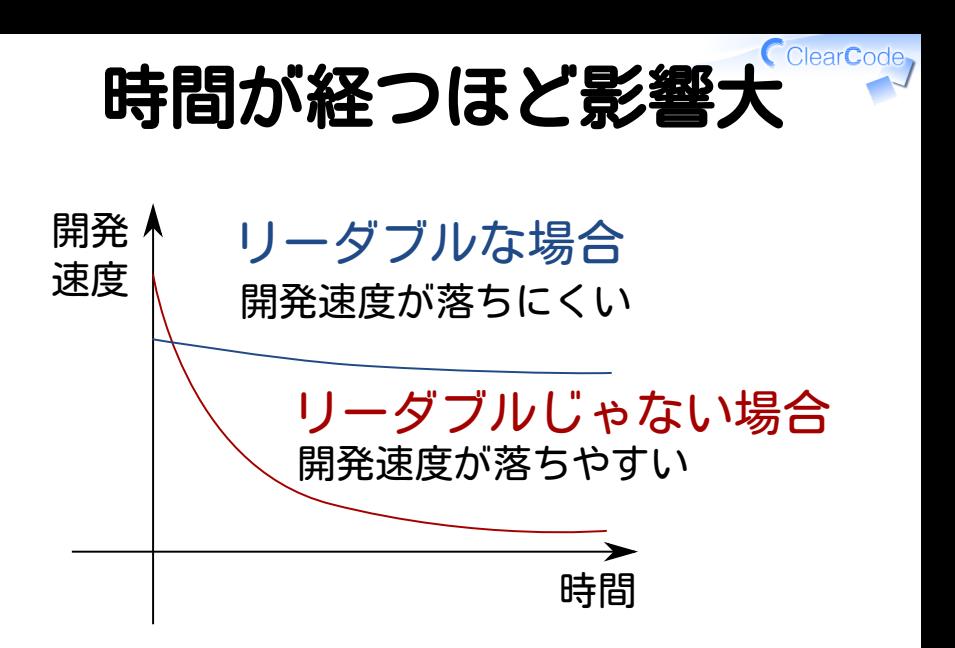

# リーダブルコードとチーム

# 自分以外も 改良・修正 できる

# 自分以外も変更できると…

チームとしての開発速度↑ ✓ ✓空いている人が対応できる

メンバー交代コスト↓ ✓(柔軟なチーム編成が可能) ✓○○さんが抜けても困らない ✓新しい人を受け入れられる

おさらい

### リーダブルコード ✓ ✓効果:変更コストを下げられる ✓→開発速度が落ちにくい チームでリーダブルコード ✓✓チームの開発速度が上がる ✓柔軟にチームを編成できる

ClearCode

## 実現方法

### チームでリーダブルコードを書く には… ↓ 他メンバーのコードを読む それも! リーダブルコードを探す目線で

CClearCode

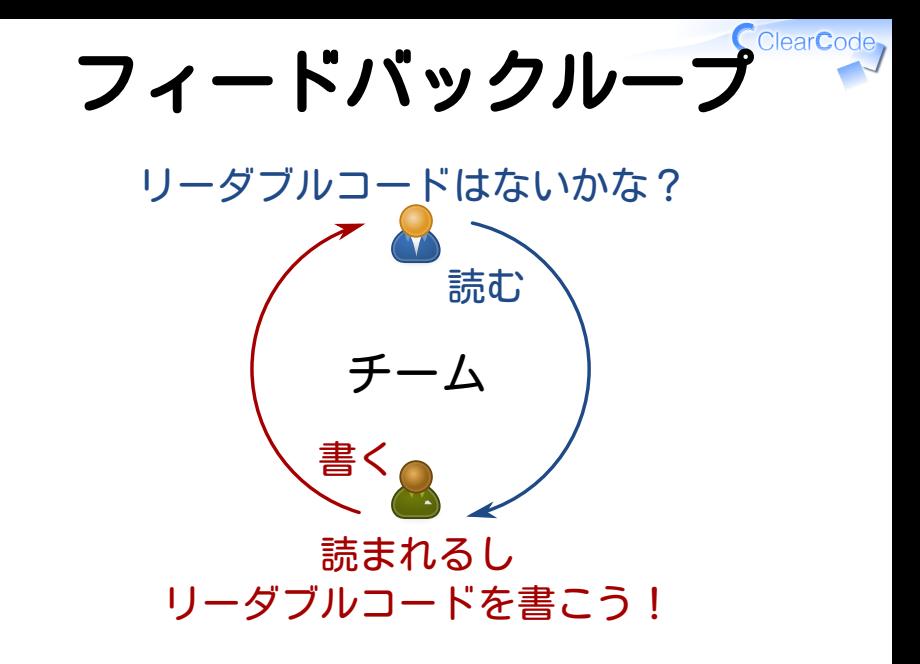

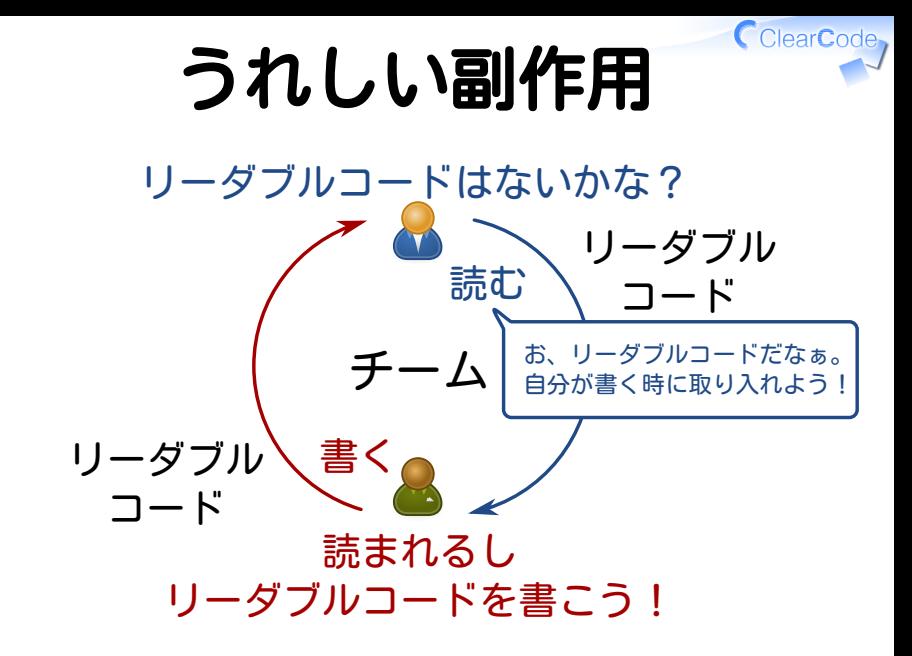

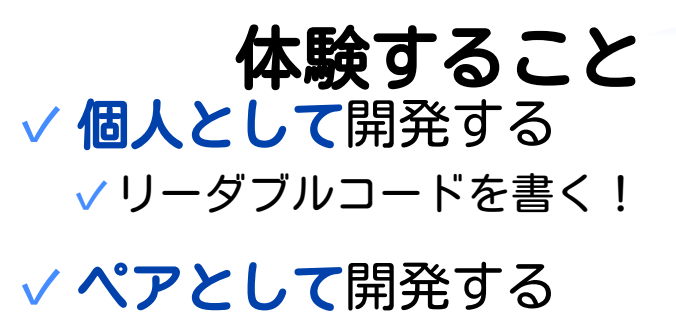

# ✓ペアのリーダブルコードを見つける

✓ペアのコードを変更する

#### チームとして開発する ✓他メンバーのリーダブルコードを ✓ 見つける

CClearCode

今日の流れ - 午前

## ✓ 10:30- アイスブレーク

- ✓ 10:45- 概要と進め方の説明
- ✓ 11:00- 個人として開発

#### ✓ 12:30- ランチ

CClearCode

# 今日の流れ - 昼下がり

### ✓ 13:30- ペアとして開発 ✓ 15:00- リーダブルコード共有 ✔ 15:30- チームとして開発 (読むだけ。書かない。)

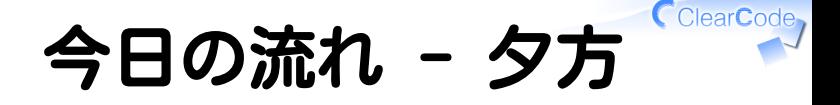

### ✓ 16:00- まとめ ✔ 16:30- 感想発表・質疑応答